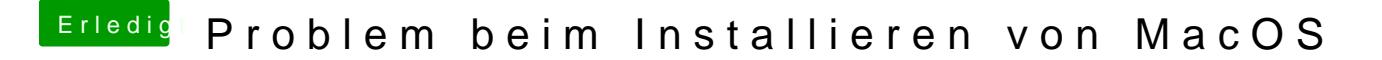

Beitrag von Doctor Plagiat vom 26. Februar 2017, 17:19

Du hattest im Installations-GUI deine Platte mit dem MBR-Partitionschema ich das richtig verstanden?